#### Programação Básica

#### Variáveis e Operadores

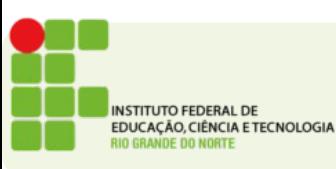

# Variáveis

- Como vimos na aula anterior, variáveis são locais na memória do computador para armazenar dados.
- Essas variáveis precisam ser declaradas indicando o tipo de dado que estará lá:
	- **int idade;**
	- **char nome;**
	- **float altura;**

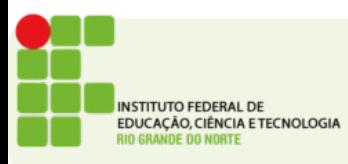

# Atribuição

- Depois de declaradas podemos pedir que o usuário preencha o valor dessa variável usando o comando **scanf**
- Uma outra maneira de preencher o valor de uma variável é usando a atribuição =
- Assim, podemos dentro do programa dizer qual o valor de uma variável:
	- $\bullet$  idade = 15;
	- nome = "Tadeu Ferreira";

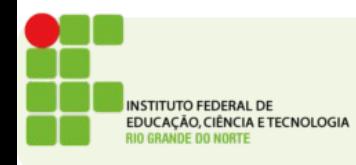

# Atribuição

- A atribuição irá guardar na memória do computador o dado que estamos atribuindo.
- Só podemos atribuir a uma variável valores que sejam do mesmo tipo que ela foi declarada.
- Assim, uma variável declarada como inteiro(**int**) só pode receber números inteiros
- Uma variável do tipo caractere (**char**) só pode receber caracteres
	- Lembre-se que os dados caractere devem sempre estar entre "aspas"

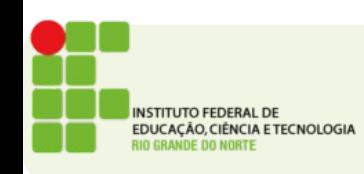

#### Operadores

- Depois de armazenados os valores na memória do computador
- Podemos efetuar várias operações com estes.
- Exemplo:
	- Somar, Subtrair, Multiplicar
	- Comparar igualdade
	- Definir quem é maior e quem é menor
- Para isso usamos os operadores

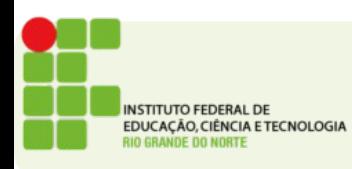

#### Operadores

- Você já conhece a maioria dos operadores que veremos, alguns apenas com símbolos diferentes.
- Há dois tipos de operadores:
	- Aritméticos
		- São usados para fazer contas
	- Lógicos
		- São usados para tratar proposições lógicas
	- Relacionais
		- São usados para comparar valores

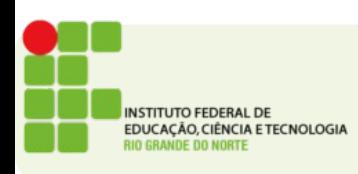

### Operadores Aritméticos

• Segue uma tabela destes operadores

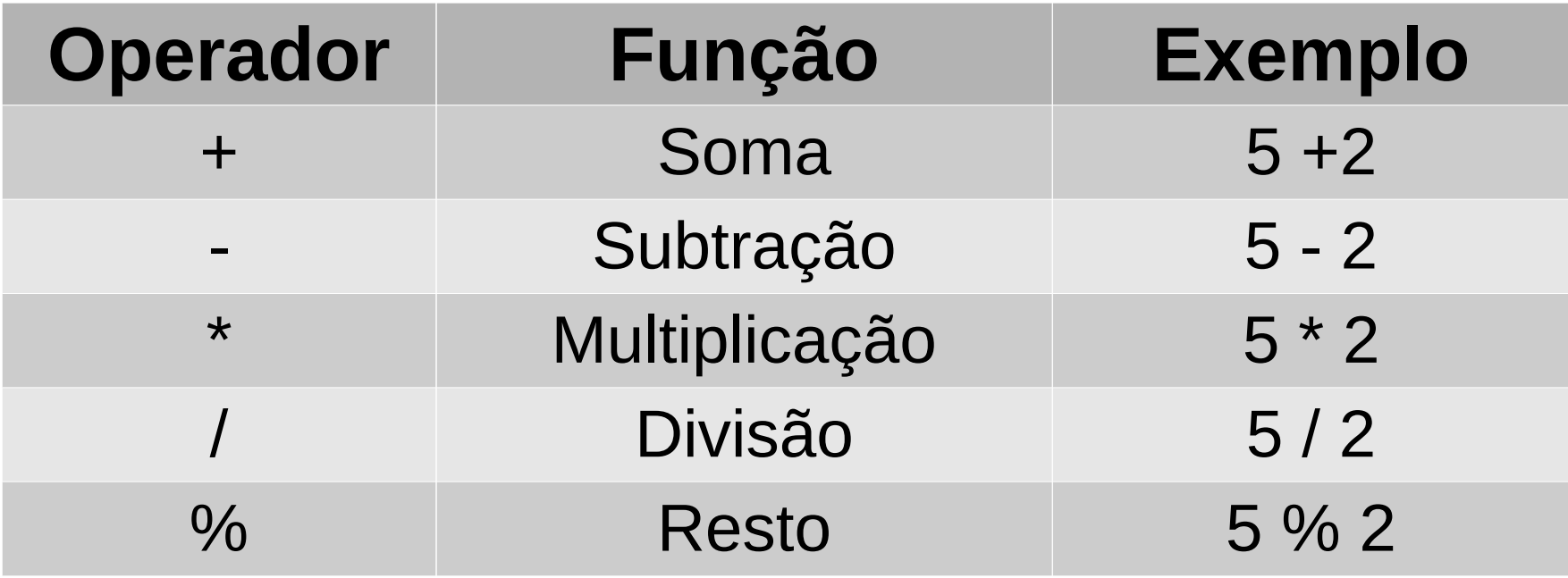

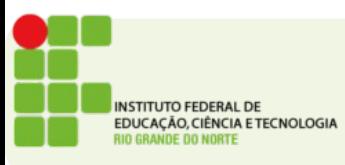

## Operadores Relacionais

● Tabela de Operadores Relacionais

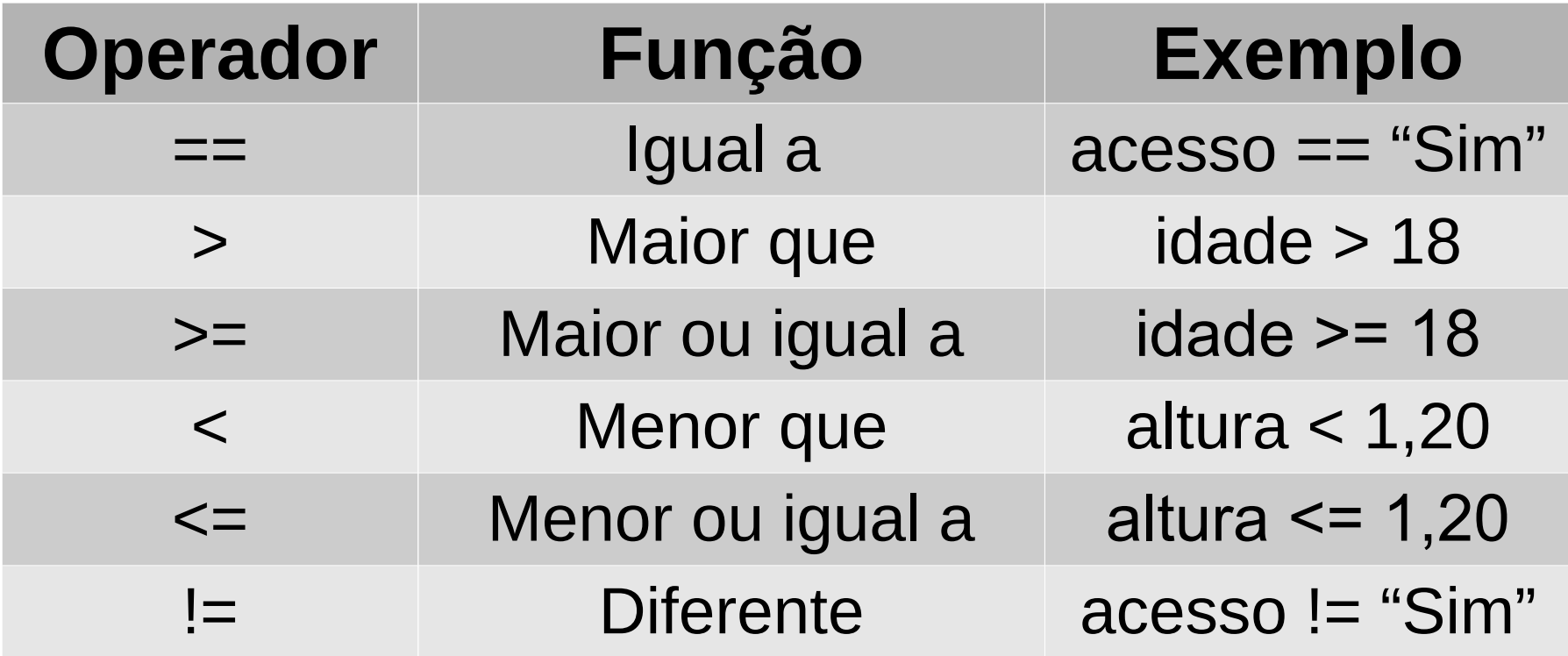

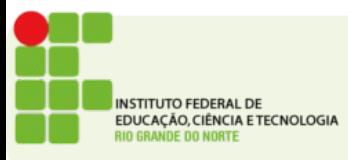

# Operadores Lógicos

• Tabela dos operadores Lógicos

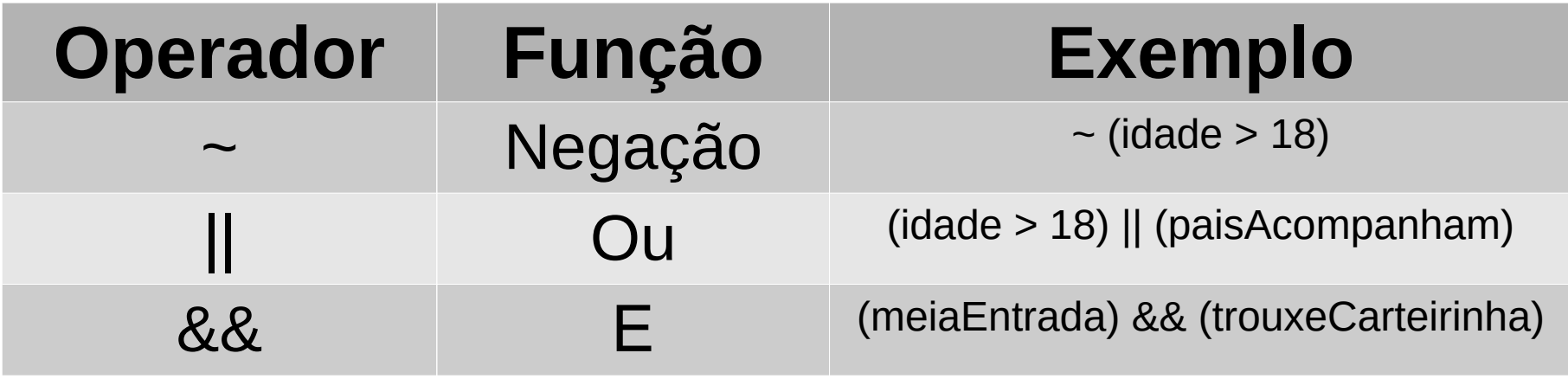

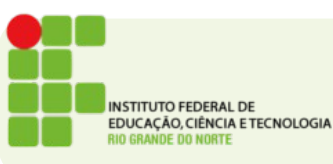

#### Expressões

- Expressões podem ser construídas usando os operadores.
- Represente:
	- O dobro de x
	- A área de uma quadrado com lado y
	- Quanto pesa uma dúzia de ovos (use uma variável para representar o peso de 1 ovo)
	- Se alguém é idoso (idade acima de 65 anos)
	- Se um aluno passou (média do IFRN 60)
	- Se um aluno passou por media e faltas

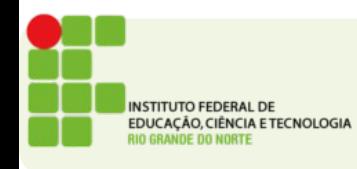

### Atividades

1. Um algoritmo que imprime o desenho a seguir:

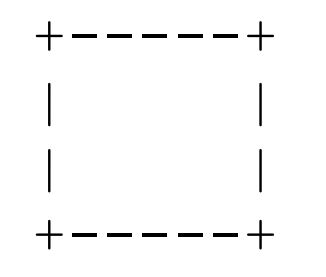

- 2. Leia a idade diga que ano a pessoa nasceu
- 3. Leia o ano que a pessoa nasceu e diga a idade
- 4. Leia o ano que a pessoa nasceu, Leia um outro ano e diga quantos anos a pessoa (tinha/terá) no ano lido

Ex: Digite o ano de nascimento: 1995

Digite o ano da previsão: 2000

Você terá 5 anos

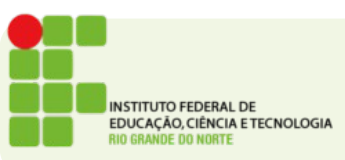